## **Access: IsNull Function**

In Access, the **IsNull** function returns TRUE if the expression is a null value. Otherwise, it returns FALSE.

The syntax for the **IsNull** function is:

IsNull ( expression )

*expression* is a variant that contains a string or numeric value.

For example:

IsNull (null) would return TRUE IsNull ("Tech on the Net") would return FALSE

## **VBA Code**

The **IsNull** function can be used in VBA code. For example:

Dim LValue As Boolean

LValue = IsNull("Tech on the Net")

In this example, the variable called LValue would contain FALSE as a value.

## **SQL/Queries**

You can also use the **IsNull** function in a query.

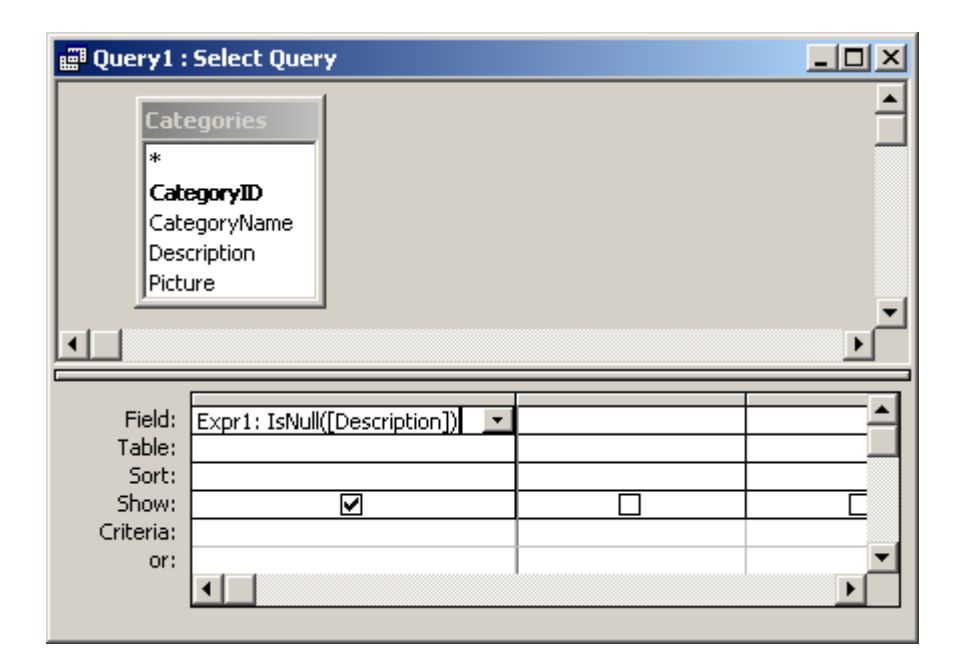